# **Interface Packages and Libraries for Windows and Linux**

### **AvaSpec-DLL Windows and Linux interface packages**

Available in both Linux and Windows versions, the interface packages allow you to easily write custom software solutions for AvaSpec series spectrometers.

The Windows version, AvaSpec-DLL, is 32-bit software that works seamlessly under 64-bit versions of Windows in a mode called WoW64. The Windows version also includes a 64-bit version (AvaSpecx64.DLL) which can be used when a 64-bit programming environment is used.

The software can be used for the following actions:

- Establishing connections to one or more connected USB spectrometers, activation and deactivation.
- Setting and retrieving device hardware parameters from the spectrometer's EEPROM. This includes wavelength coeffi-cients, gain and offset values and optional parameters that can be added. These include non-linearity calibration, irradiance calibration and others. Data collection parameters, such as integration time, averaging, smoothing and start/stop pixel can be stored to the EEPROM.
- Data acquisitioning and transferring of the spectra to your application
- Communicating with other devices by using TTL and/or analog output signals. The AvaSpec series spectrometers are equipped with a 26-pin digital I/O connector: 3 grounds, 1 digital-in (predefined for external hardware trigger), 3 programmable digital-in, 1 digital-out to control a pulsed light source (such as AvaLight-XE), 1 digital-out to synchronize a pulsed laser (e.g. for LIBS applications) and 10 programmable (TTL level with 6 outputs programmable with pulse width modulation – PWM) digital-out signals. 2 analog-out and 2 analog-in are included as well. The packages include options to control the TTLs of this external I/O connector. The hardware synchronization between the connected spectrometers can be software controlled. The packages also include a number of sample programs to give examples on how to write your programs. They are an excellent starting position.

Example source codes in multiple languages are included. Please visit our website for the complete list. You can find them on the interface packages page in our software overview (www.avantes. com/products/software).

## **FOM-DLL Windows interface package for fiber-optic multiplexer**

To facilitate writing custom software solutions for the fiber-optic multiplexer under Windows, the FOM-DLL has been developed. It runs under Windows and contains options to control the position of the multiplexer to one of the 16 positions, travel to the step motor's reference position and to request status information. Example source code in Visual C++, Delphi, C++ Builder and LabView demonstrate how to use the MUX-DLL is included in the package.

### **Irradiance-DLL**

The Irradiance-DLL includes the possibility to calculate colorimetric, radiometric, photometric and peak parameters from an array of irradiance values ( $\mu$ W/nm•cm<sup>2</sup>) as well as the CRI. Example programs in C++ and Labview are included as well. It runs under Windows.

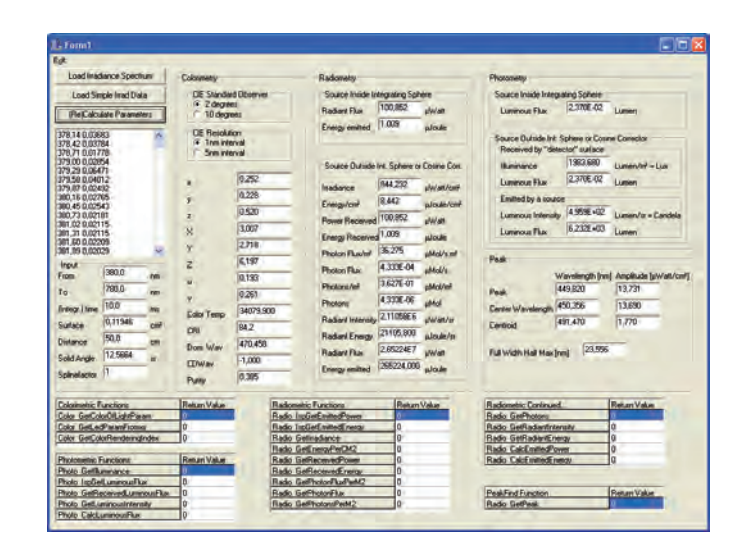

# **Ordering Information**

**AvaSpec-DLL** • Interface DLL package for AvaSpec-EVO platform for Windows

- **FOM-DLL** Interface DLL package for Fiber-optic Multiplexer (FOM-UVIR400-1x16, FOM-UVIR400-4x4 and FOM-UVIR400-2x8) for Windows
- **IRRAD-DLL** 32-bit DLL for Irradiance/LED application for Windows

**LINUX-LIBRARY** • Linux interface package

We can also calibrate your AvaSpec series spectrometer

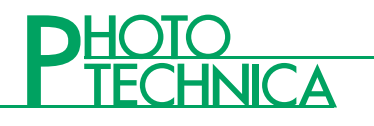

WWW.phototechnica.co.jp 〒336-0017 埼玉県さいたま市南区南浦和 1-2-17 フォトテクニカ株式会社

82 | info@avantes.com | www.avantes.com

TEL:048-871-0067 FAX:048-871-0068 e-mail:voc@phototechnica.co.jp

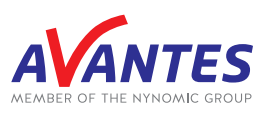